ФИО: Максимов Алексей БОРИЧИСТЕРСТВО НАУКИ И ВЫСШЕГО ОБРАЗОВАНИЯ **РОССИЙСКОЙ ФЕДЕРАЦИИ** Уникальный програминей сратные государственное фюджетное образовательное учреждение высшего образования «МОСКОВСКИЙ ПОЛИТЕХНИЧЕСКИЙ УНИВЕРСИТЕТ» Документ подписан простой электронной подписью Информация о владельце: Должность: директор департамента по Дата подписания: 27.10.2023 12:15:58 8db180d1a3f02ac9e60521a5672742735c18b1d6

/ МОСКОВСКИЙ ПОЛИТЕХ /

УТВЕРЖДАЮ Директор Института графики и искусства книги имени В.А.Фаворского  $-$  /О.В. Корытов/ «30» августа 2018 г.

## **РАБОЧАЯ ПРОГРАММА ДИСЦИПЛИНЫ**

## **Компьютерные технологии**

Направление подготовки

## **54.05.03 Графика**

## специализация **№4 «Художник-график (Оформление печатной продукции)**

Квалификация (степень) выпускника

## **Специалист**

Форма обучения

**Очная**

Москва 2018 г.

#### Лист актуализации рабочей программы

Рабочая программа дисциплины рассмотрена и обсуждена на заседании кафедры «Художественно-техническое оформление печатной продукции» и актуализирована на 2018/2019 учебный год.

В рабочую программу учебной дисциплины на 2018/2019 учебный год внесены следующие изменения:

Обновлен список литературы.

Протокол № 1 от «30» августа 2019 г.

Заведующий кафедрой С.Ю. Биричев

Рабочая программа дисциплины рассмотрена и обсуждена на заседании кафедры «Художественно-техническое оформление печатной продукции» и актуализирована на 2020/2021 учебный год.

В рабочую программу учебной дисциплины на 2020/2021 учебный год внесены следующие изменения:

Обновлен список литературы. Заведующий кафедрой С.Ю. Биричев Протокол № 1 от «30» августа 2020 г.

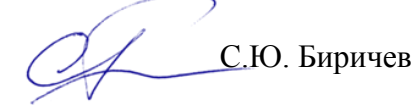

Рабочая программа дисциплины рассмотрена и обсуждена на заседании кафедры «Художественно-техническое оформление печатной продукции» и актуализирована на 2021/2022 учебный год.

В рабочую программу учебной дисциплины на 2021/2022 учебный год внесены следующие изменения:

Обновлен список литературы.

Ооновлен список литературы.<br>Заведующий кафедрой **Самира Самира Мария Прес** Е.Б. Третьяк

Протокол № 1 от «30» августа 2021 г.

Рабочая программа дисциплины рассмотрена и обсуждена на заседании кафедры «Художественно-техническое оформление печатной продукции» и актуализирована на 2022/2023 учебный год.

В рабочую программу учебной дисциплины на 2022/2023 учебный год внесены следующие изменения:

Обновлен список литературы.

Протокол № 1 от «30» августа 2021 г.

Заведующий кафедрой Е.Б. Третьяк

Рабочая программа дисциплины рассмотрена и обсуждена на заседании кафедры «Художественно-техническое оформление печатной продукции» и актуализирована на 2022/2023 учебный год.

В рабочую программу учебной дисциплины на 2022/2023 учебный год внесены следующие изменения:

Обновлен список литературы.

Протокол № 1 от «30» августа 2023 г.

Соловим синсов литературы.<br>И.о. заведующего кафедрой Е.А. Подтуркина

## **1. Цели освоения дисциплины**

Целями освоения дисциплины «Компьютерные технологии» являются: формирование способности создавать на высоком художественном уровне авторские произведения во всех видах профессиональной деятельности, используя теоретические, практические знания и навыки, полученные в процессе обучения и способности формулировать изобразительными средствами, устно или письменно свой творческий замысел, аргументировано изложить идею авторского произведения и процесс его создания.

**Основные задачи** освоения дисциплины «Компьютерные технологии»:

- ознакомить с правилами технического редактирования;
- изучить правила и получить опыт разработки принципиальных макетов ;
- ознакомить с правилами верстки;
- изучить цветоделение;
- ознакомить с терминами и способами цветокоррекции;
- научить грамотно подготавливать документы к печати (Пре-пресс);

– определить совокупность наиболее значимых факторов, которые необходимо принимать во внимание при разработке мультимедийного издания.

- изучить отличительные характеристики печатных и интерактивных изданий;
- изучить технологию работы с интерактивными мультимедийными изданиями;
- научить основам видеомонтажа и анимации;

– Изучение программ пакета CС (14): Adobe InDesign, Adobe Illustrator, Adobe Photoshop, After Effects, Premier Pro, Adobe Acrobat Professional, Adobe Acrobat Distiller, Content Viewer.

## **2. Место дисциплины в структуре ООП**

Настоящая дисциплина относится к циклу профессиональных дисциплин и блоку дисциплин, обеспечивающих подготовку по направлению 54.05.03 Графика.

Изучение данной дисциплины базируется на следующих дисциплинах, прохождении практик:

- История и теория печатно-графического искусства
- Теория композиции
- Композиционное проектирование
- Техника печатной графики
- Искусство шрифта
- Искусство иллюстрации
- Технология допечатных процессов
- Технология печатных процессов
- Рисунок
- Живопись
- Перспектива

Основные положения дисциплины должны быть использованы в дальнейшем при изучении следующих дисциплин:

- Композиция печатных и электронных изданий
- Иллюстрирование печатных и электронных изданий
- Учебная практика (Мастерство)
- Учебная художественно-технологическая практика
- Производственная технологическая практика
- Преддипломная практика

## **3. Перечень планируемых результатов обучения по дисциплине, соотнесенных с планируемыми результатами освоения образовательной программы**

В результате освоения ООП специалитета обучающийся должен овладеть следующими результатами обучения по дисциплине (модулю):

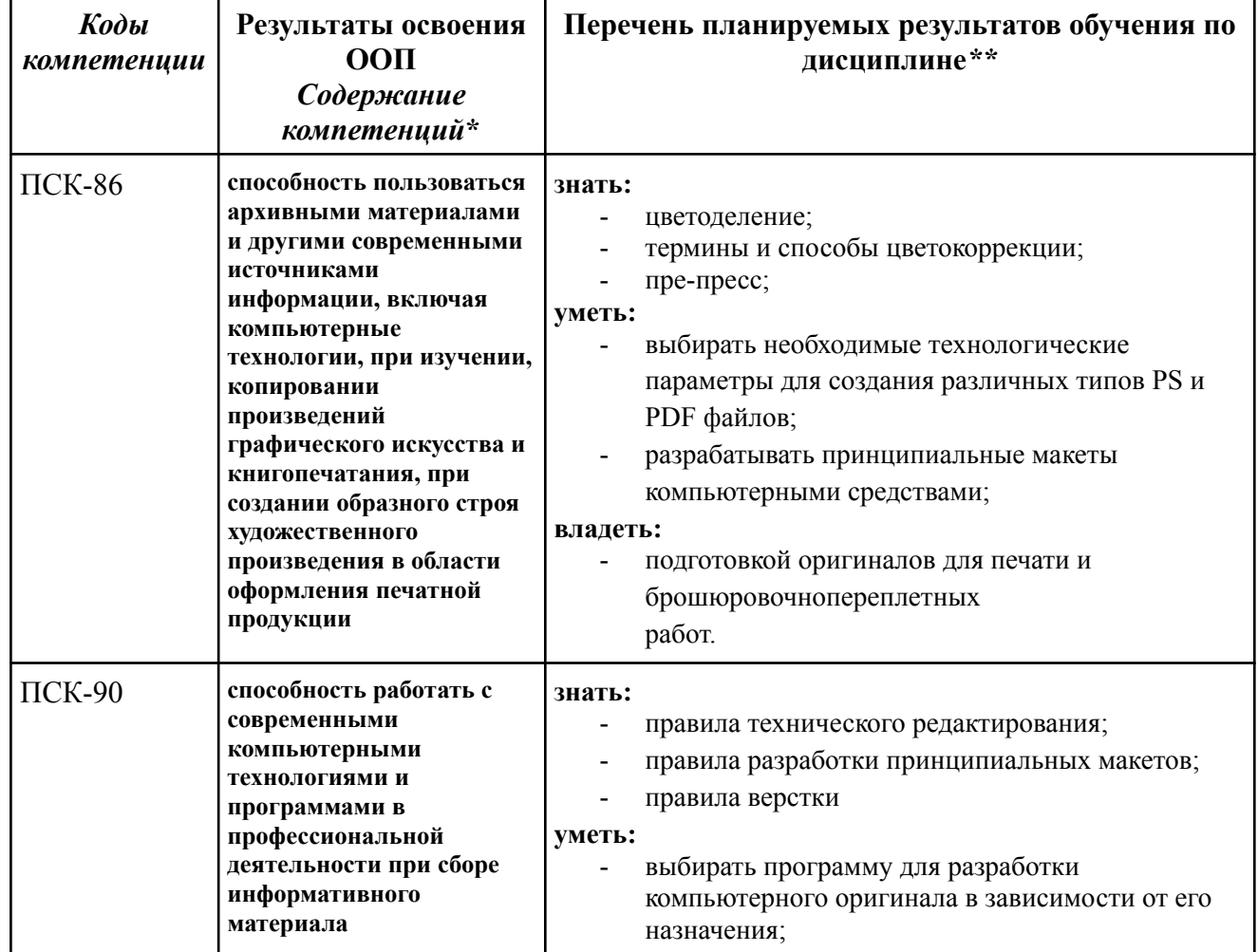

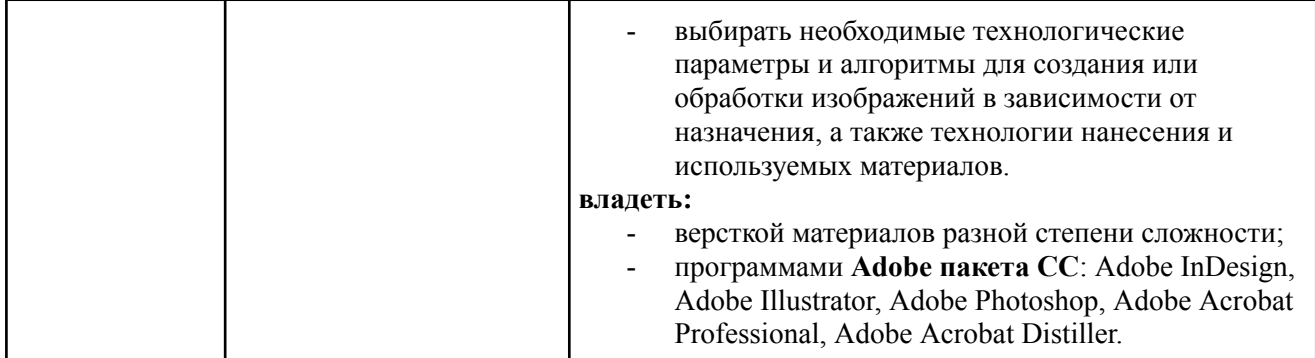

## **4. Структура и содержание дисциплины**

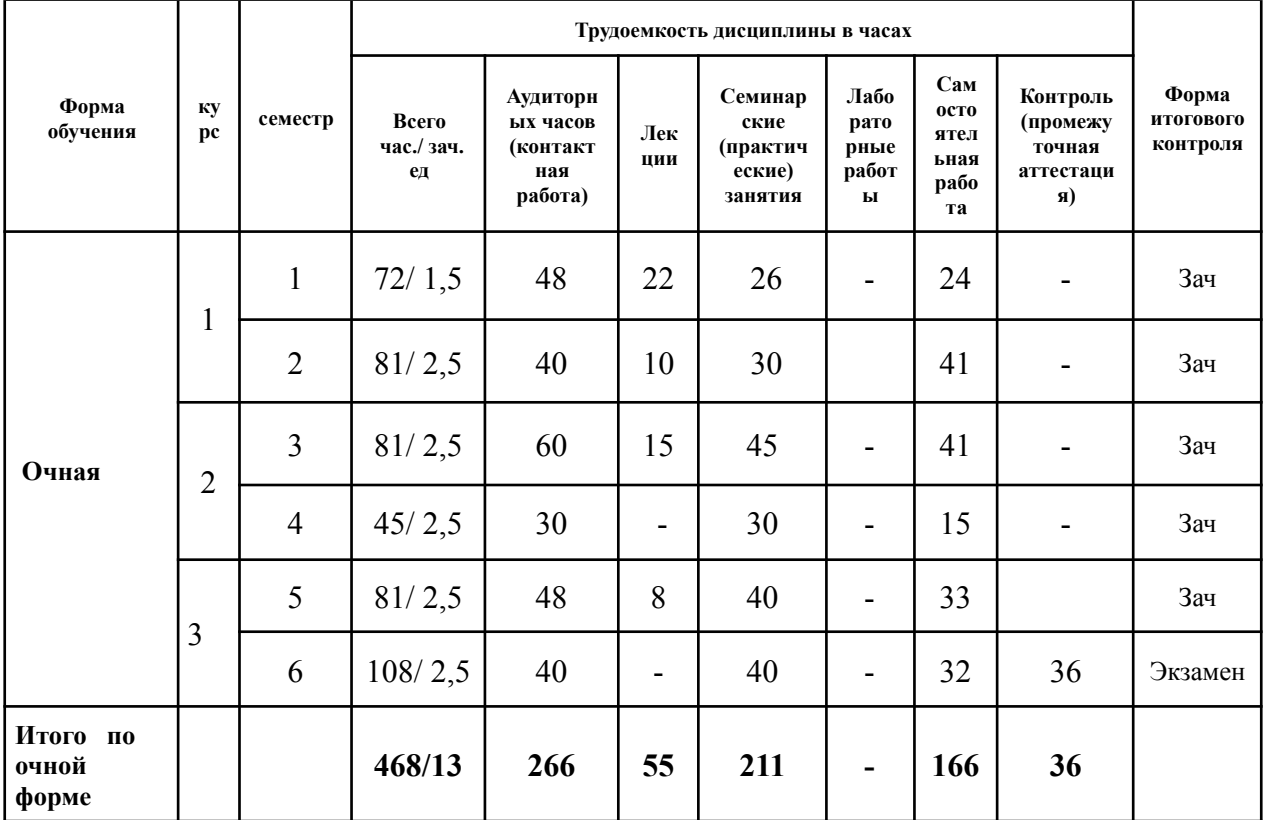

#### **5.1 Содержание разделов дисциплины**

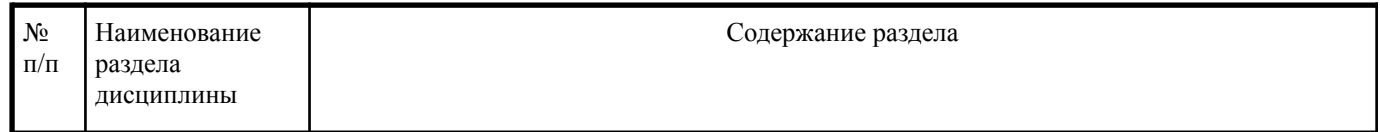

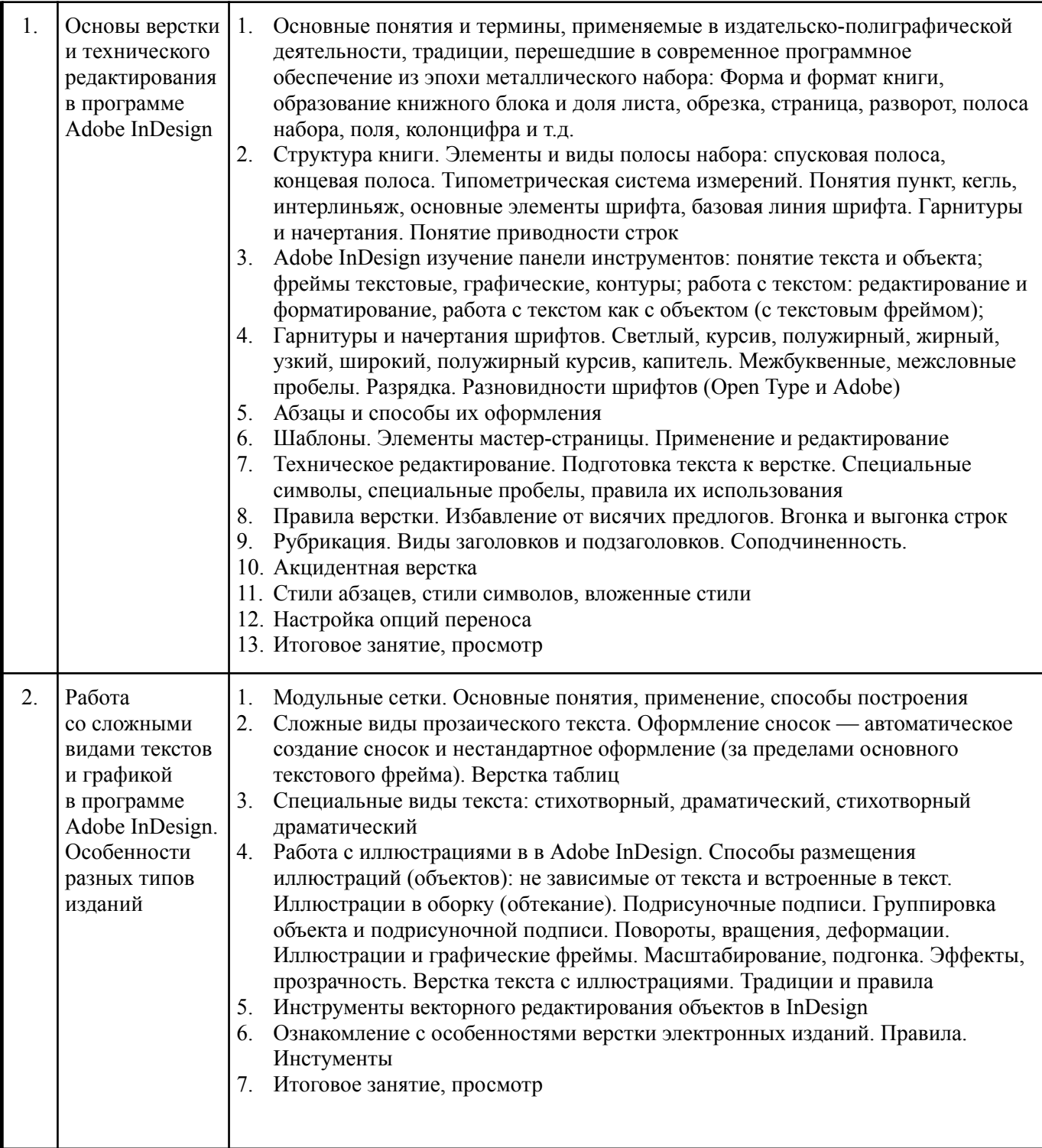

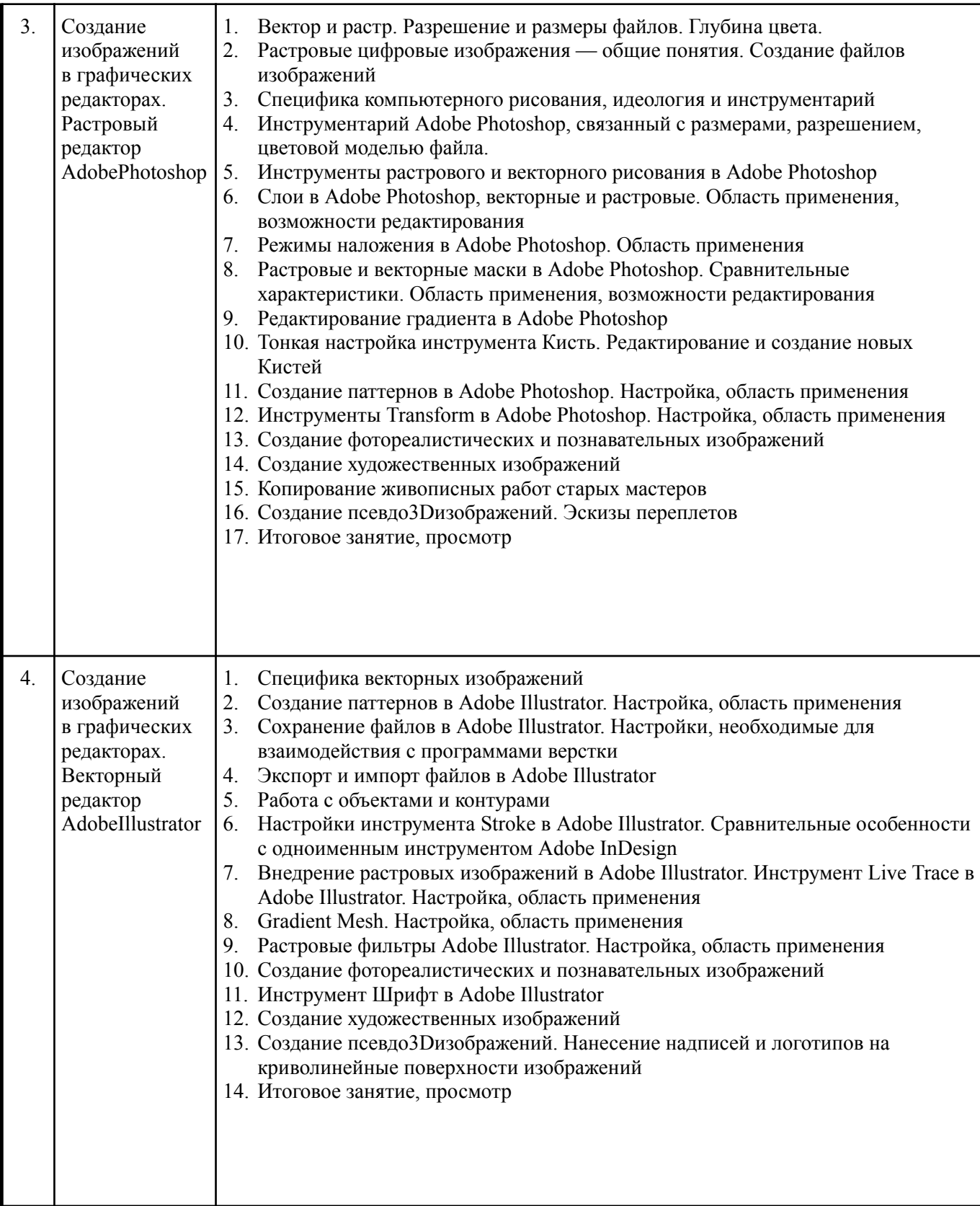

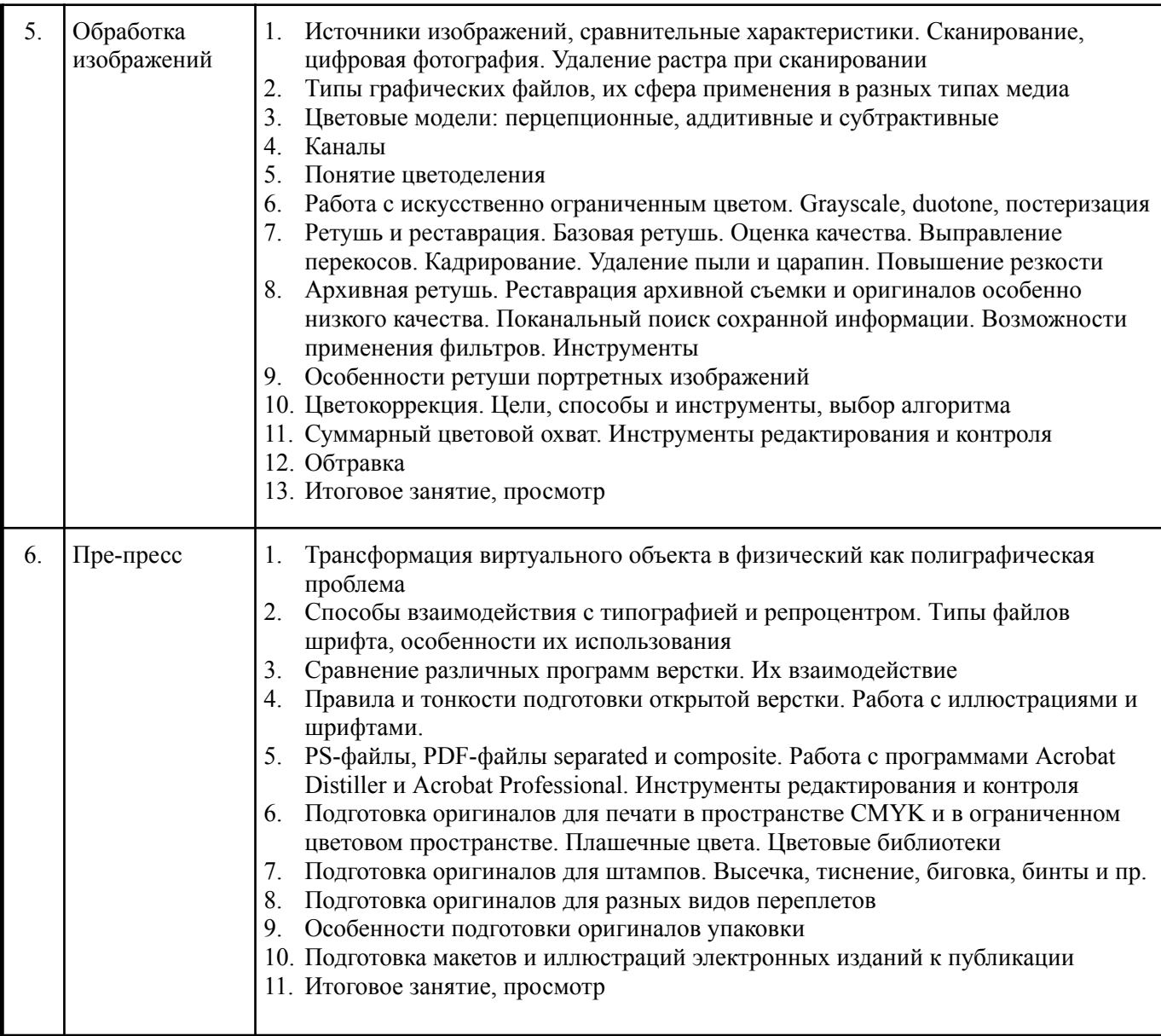

## **5.2. Лабораторный практикум**

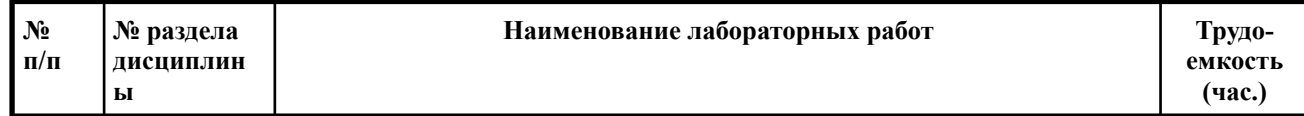

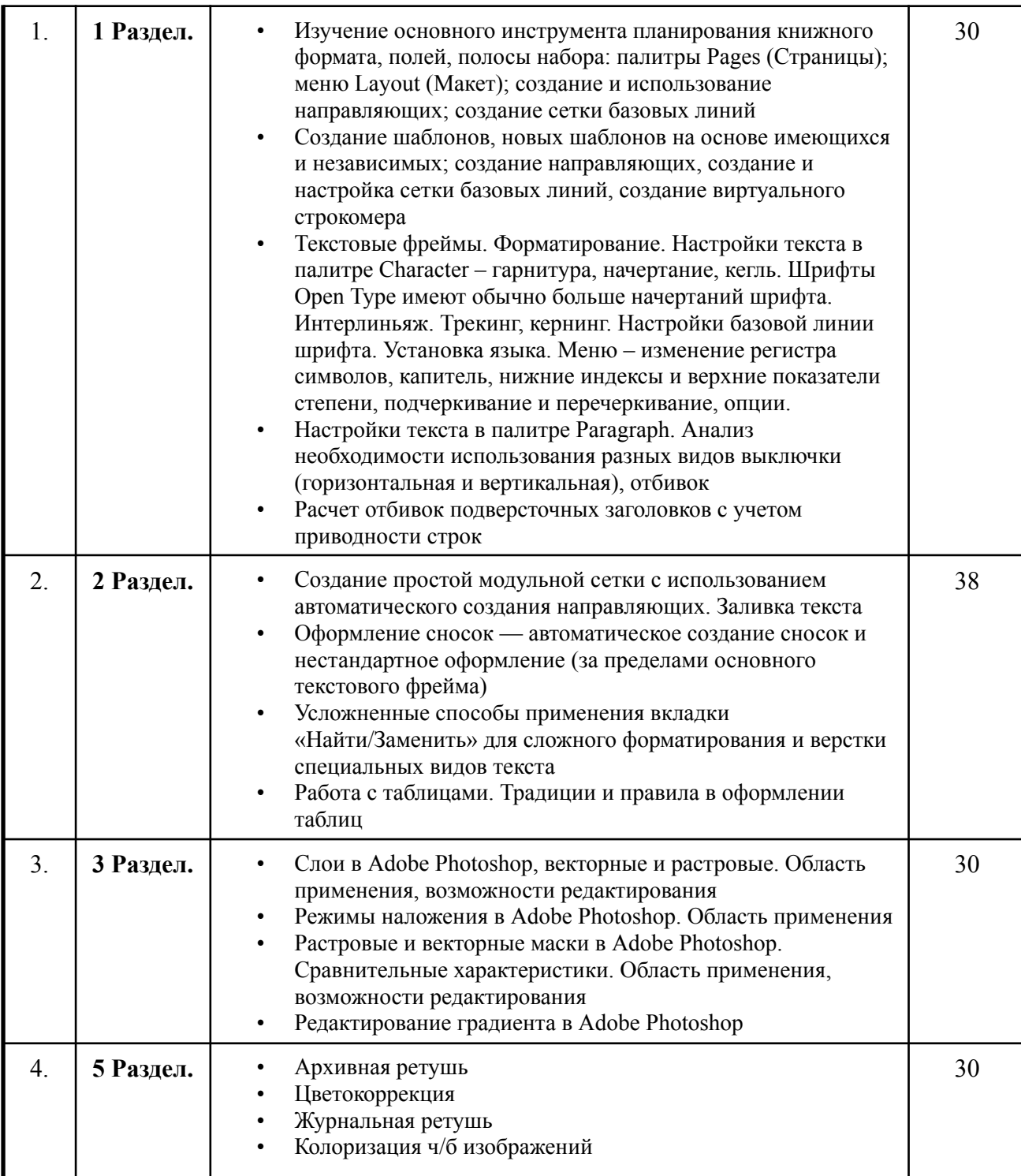

## **5.3. Практические занятия (семинары)**

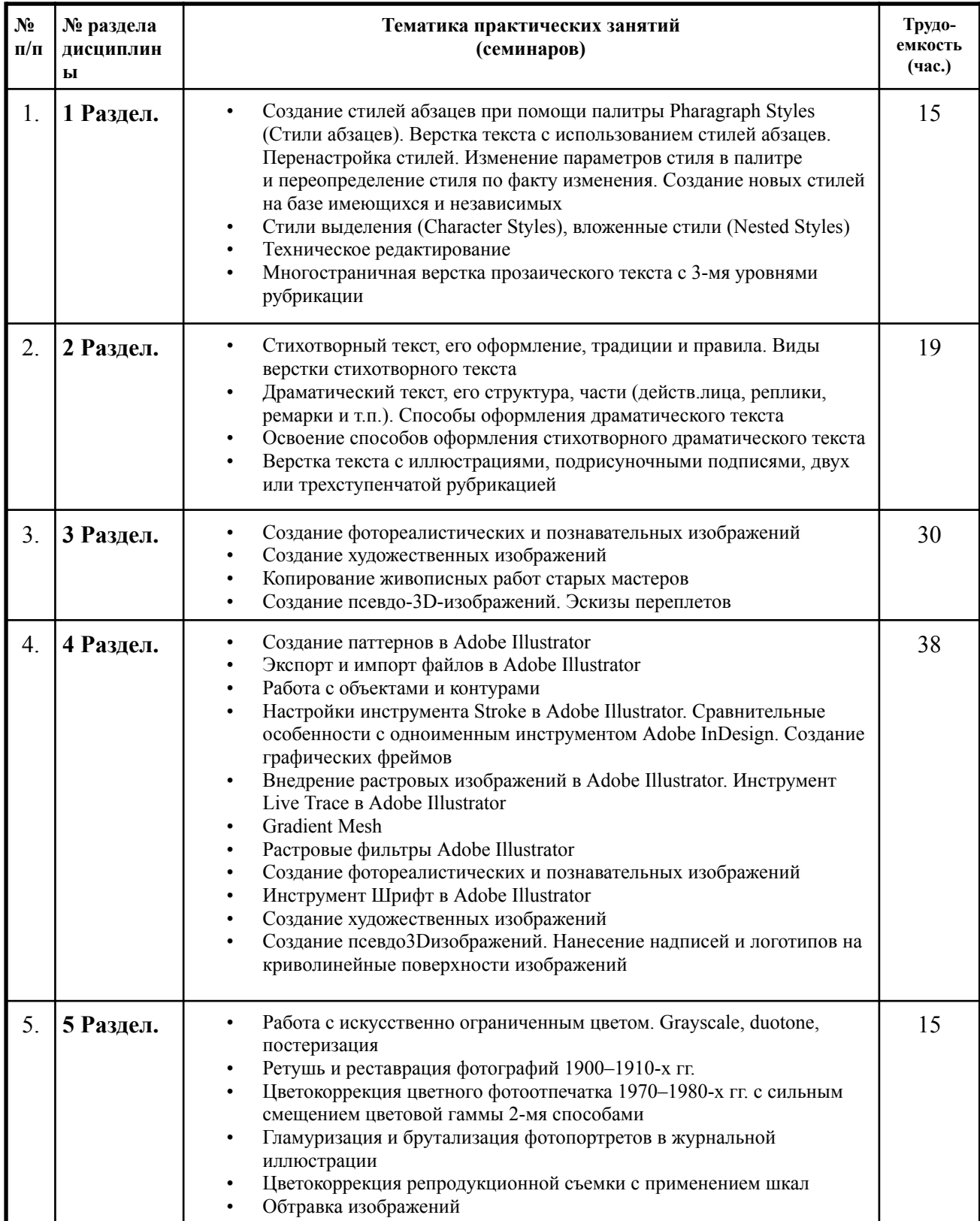

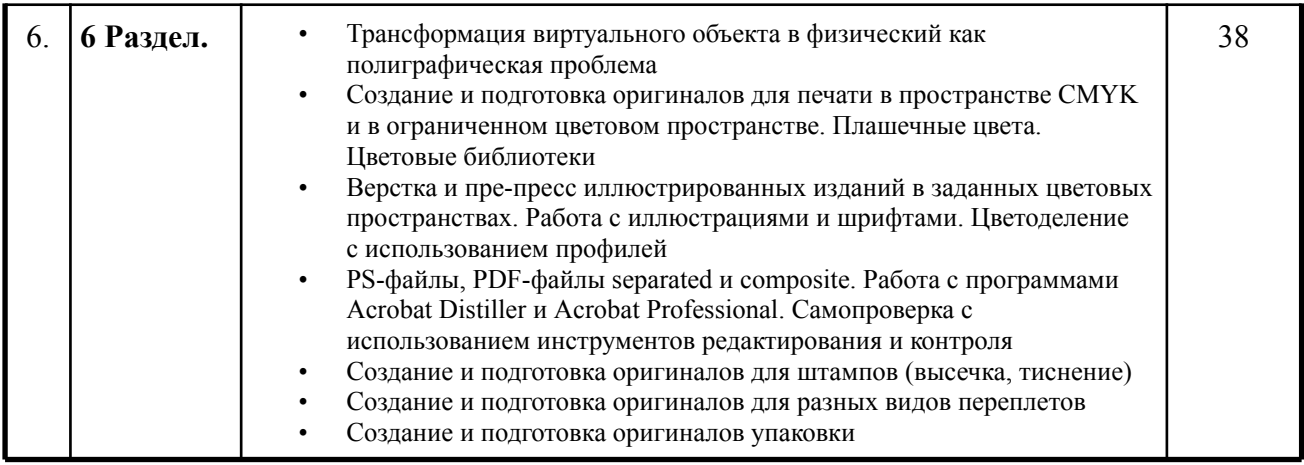

#### **6. Образовательные технологии**

Необходимо отметить, что дисциплина «Компьютерные технологии» не является просто изучением программ, поэтому освоение программ по типовым учебным курсам фирм-разработчиков не является достаточным условием для формирования квалифицированного художника-графика. Обязательным условием становится использование методической литературы, разработанной нашими преподавателями, и посещение всех занятий

- 1. Лекции преподавателей-практиков расставляют необходимые акценты в освоении компьютера в качестве инструмента для художника.
- 2. Интерактивные формы проведения занятий в подгруппах по 12 человек. Например, групповой разбор (в форме мозгового штурма) практических заданий.
- 3. Анализ производственных работ, произведений книжной графики и графического дизайна с точки зрения компьютерного процесса. Сравнение исходной графики, файлов и типографских оттисков и пр.
- 4. Проведение мастер-классов с демонстрацией «секретов мастеров».
- 5. Практические занятия в компьютерных классах, оснащенных проекторами, позволяют усваивать материал одновременно тремя системами (лекция, видео и практические навыки).

## **7. Оценочные средства для текущего контроля успеваемости, промежуточной аттестации по итогам освоения дисциплины и учебно-методическое обеспечение самостоятельной работы студентов**

Оценочным средством освоения дисциплины является проектно-художественное задание. Проектно-художественное задание – завершенное авторское произведение, получаемое в результате планирования и выполнения комплекса учебных творческих заданий. Результат его выполнения позволяет оценить качество знаний, способность композиционного мышления и мастерства исполнения, умение обучающихся применять свои знания в процессе решения художественно-творческих задач, владение художественными материалами, техниками и технологиями, уровень сформированности компетенций.

## **7.1. Фонд оценочных средств для проведения промежуточной аттестации обучающихся по дисциплине «Компьютерные технологии»**

## *7.1.1. Перечень компетенций с указанием этапов их формирования в процессе освоения образовательной программы*

В результате освоения дисциплины «Компьютерные технологии» формируются следующие компетенции:

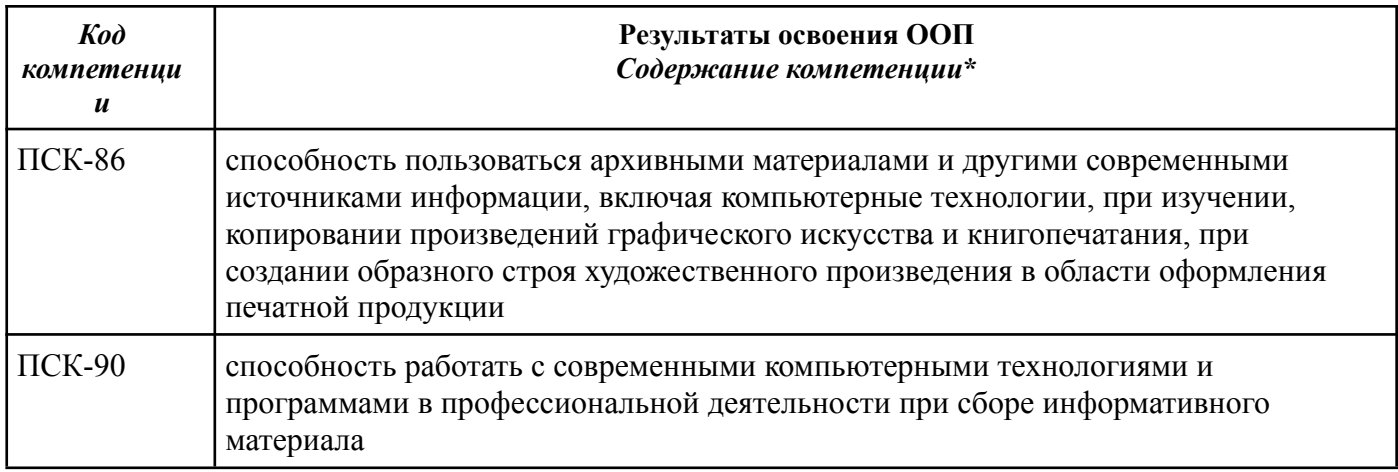

В процессе освоения образовательной программы данные компетенции, в том числе их отдельные компоненты, формируются поэтапно в ходе освоения обучающимися дисциплин, практик в соответствии с учебным планом и календарным графиком учебного процесса.

*7.1.2. Описание показателей и критериев оценивания компетенций, формируемых по итогам освоения дисциплины, описание шкал оценивания*

Показателем оценивания компетенций на различных этапах их формирования является достижение обучающимися планируемых результатов обучения по дисциплине «Компьютерные технологии».

**ПСК-90 -** способностью работать с современными компьютерными технологиями и программами в профессиональной деятельности при сборе информативного материала **Показатель Критерии оценивания 2 3 4 5 Знать:** правила технического редактирования; правила разработки принципиальных макетов; правила верстки Обучающийся демонстрирует полное отсутствие или недостаточное соответствие следующих знаний: правила технического редактирования; правила разработки принципиальных макетов; правила верстки Обучающийся демонстрирует неполное соответствие следующих знаний: правила технического редактирования; правила разработки принципиальных макетов; правила верстки. Допускаются значительные ошибки, проявляется недостаточность знаний, по ряду показателей, обучающийся испытывает значительные затруднения при оперировании знаниями при их переносе на новые ситуации. Обучающийся демонстрирует частичное соответствие следующих знаний: правила технического редактирования; правила разработки принципиальных макетов; правила верстки, но допускаются незначительные ошибки, неточности, затруднения при аналитических операциях. Обучающийся демонстрирует полное соответствие следующих знаний: правила технического редактирования; правила разработки принципиальных макетов; правила верстки, свободно оперирует приобретенными знаниями. **уметь:** выбирать программу для разработки компьютерного оригинала в зависимости от его назначения; выбирать необходимые технологические параметры и алгоритмы для создания или обработки изображений в зависимости от назначения, а также технологии нанесения и используемых материалов Обучающийся не умеет или в недостаточной степени умеет выбирать программу для разработки компьютерного оригинала в зависимости от его назначения; выбирать необходимые технологические параметры и алгоритмы для создания или обработки изображений в зависимости от назначения, а также технологии нанесения и используемых материалов Обучающийся демонстрирует неполное соответствие следующих умений: выбирать программу для разработки компьютерного оригинала в зависимости от его назначения; выбирать необходимые технологические параметры и алгоритмы для создания или обработки изображений в зависимости от назначения, а также технологии нанесения и используемых материалов. Допускаются значительные ошибки, проявляется недостаточность умений, по ряду показателей, обучающийся испытывает значительные затруднения при оперировании умениями при их переносе на новые ситуации. Обучающийся демонстрирует частичное соответствие следующих умений: выбирать программу для разработки компьютерного оригинала в зависимости от его назначения; выбирать необходимые технологические параметры и алгоритмы для создания или обработки изображений в зависимости от назначения, а также технологии нанесения и используемых материалов. Умения освоены, но допускаются незначительные ошибки, неточности, затруднения при аналитических операциях, переносе умений на новые, нестандартные ситуации. Обучающийся демонстрирует полное соответствие следующих умений: выбирать программу для разработки компьютерного оригинала в зависимости от его назначения; выбирать необходимые технологические параметры и алгоритмы для создания или обработки изображений в зависимости от назначения, а также технологии нанесения и используемых материалов. Свободно оперирует приобретенными умениями, применяет их в ситуациях повышенной сложности.

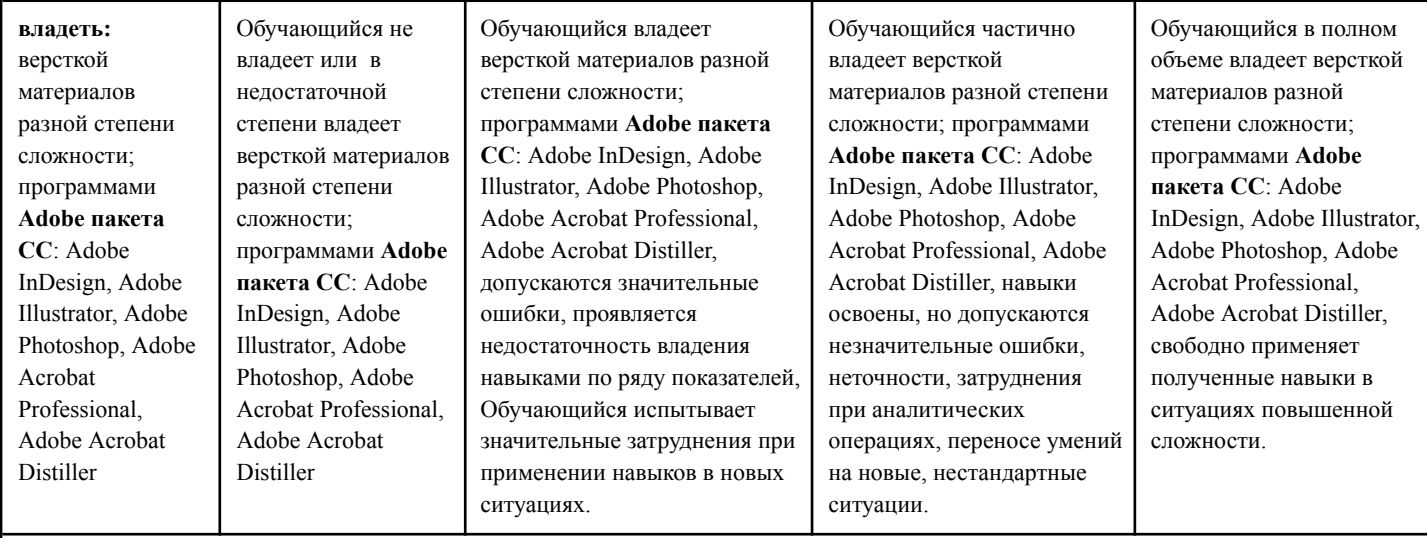

**ПСК-86 -** способностью пользоваться архивными материалами и другими современными источниками информации, включая компьютерные технологии, при изучении, копировании произведений графического искусства и книгопечатания, при создании образного строя художественного произведения в области оформления печатной продукции

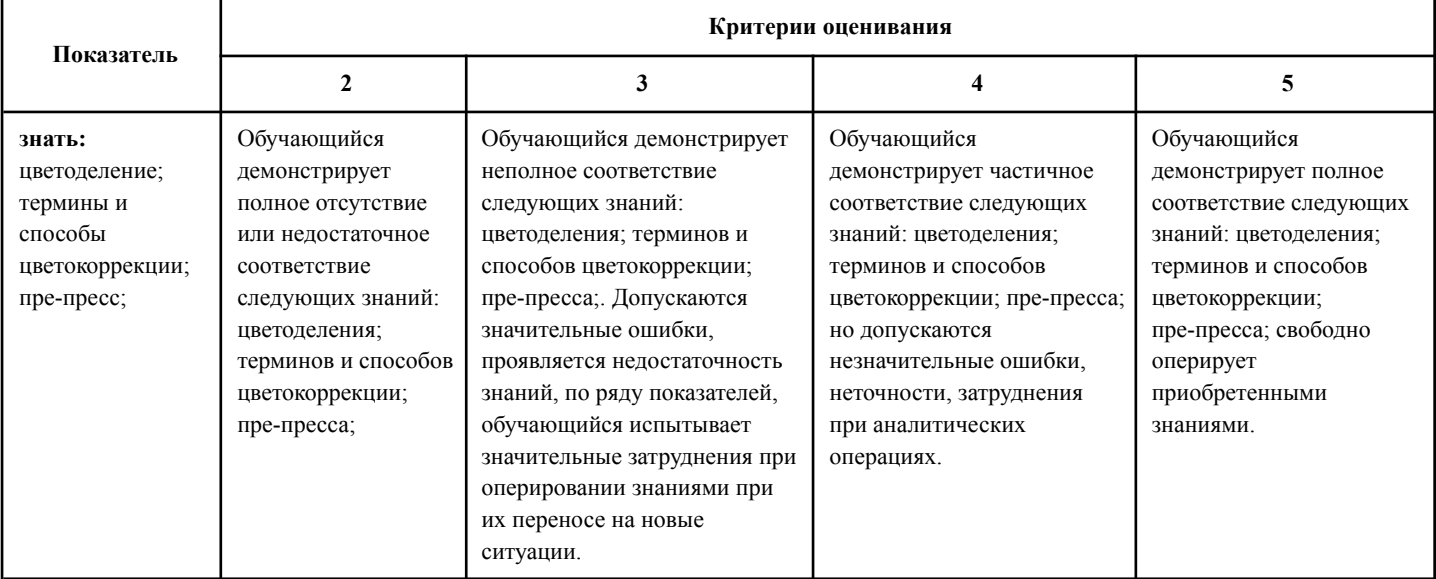

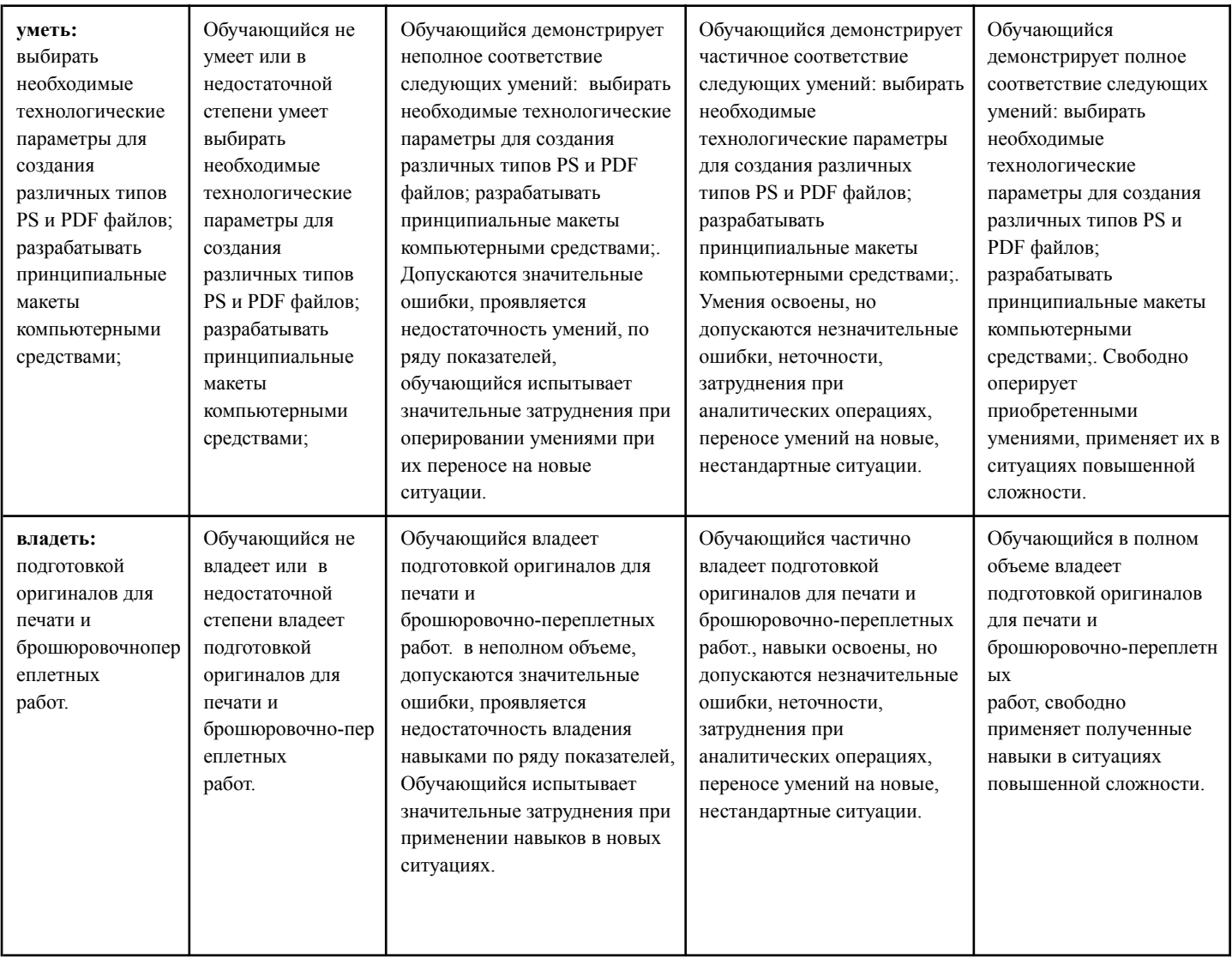

#### **Шкалы оценивания результатов промежуточной аттестации и их описание:**

#### **Форма промежуточной аттестации: зачет**

Промежуточная аттестация обучающихся в форме зачета проводится по результатам выполнения всех видов учебной работы, предусмотренных учебным планом по данной дисциплине, при этом учитываются результаты текущего контроля успеваемости в течение семестра. Оценка степени достижения обучающимися планируемых результатов обучения по дисциплине «Компьютерные технологии» проводится преподавателем в ходе кафедрального семестрового итогового просмотра. По итогам промежуточной аттестации по дисциплине «Компьютерные технологии» выставляется оценка «зачтено», «не зачтено».

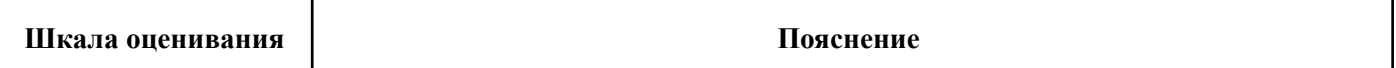

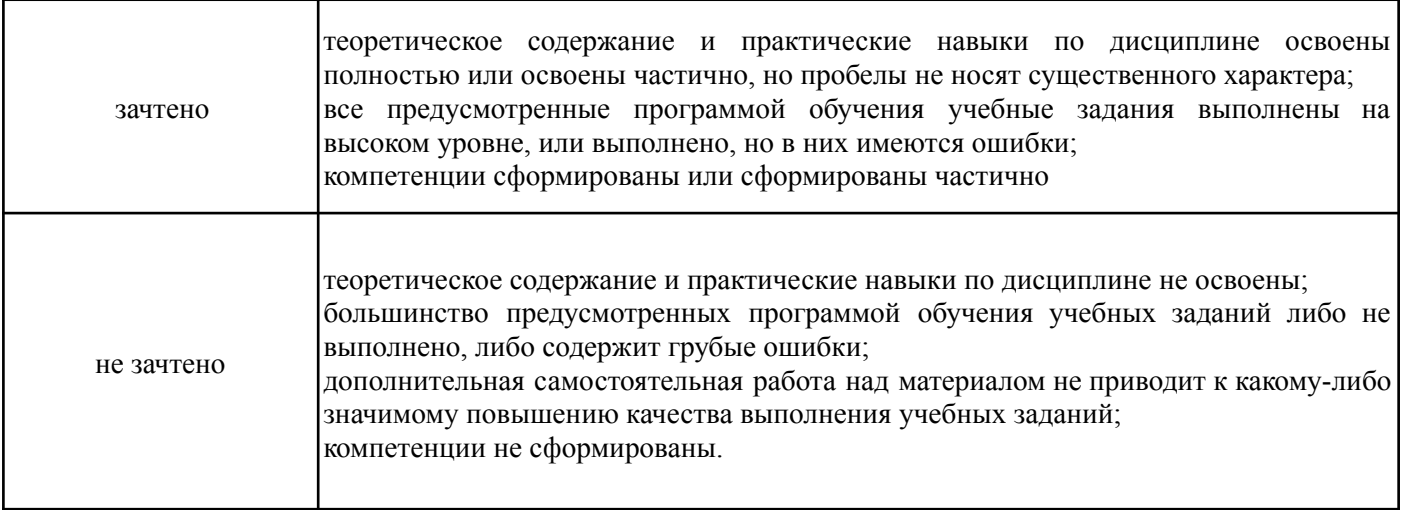

#### **Форма промежуточной аттестации: экзамен**

Промежуточная аттестация обучающихся в форме экзамена проводится по результатам выполнения всех видов учебной работы, предусмотренных учебным планом по данной дисциплине «Компьютерные технологии» , при этом учитываются результаты текущего контроля успеваемости в течение семестра. Оценка степени достижения обучающимися планируемых результатов обучения по дисциплине «Компьютерные технологии» проводится преподавателем, ведущим занятия по дисциплине «Компьютерные технологии» методом экспертной оценки. По итогам промежуточной аттестации по дисциплине «Компьютерные технологии» выставляется оценка «отлично», «хорошо», «удовлетворительно» или «неудовлетворительно».

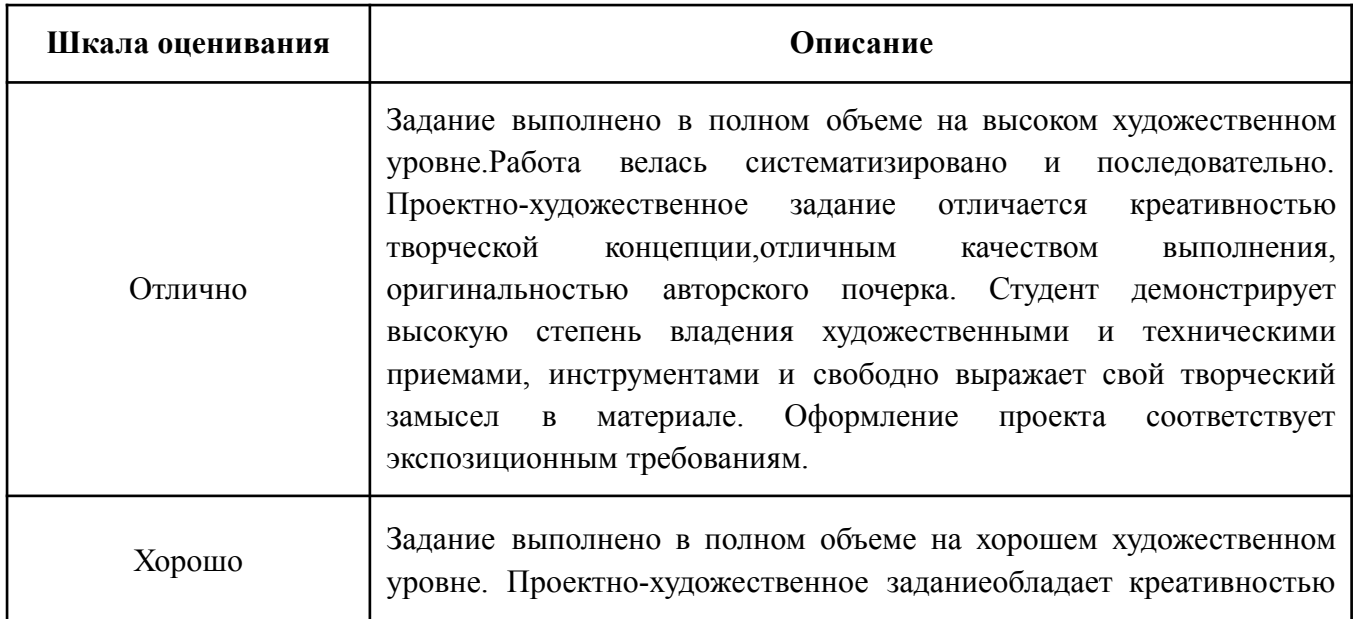

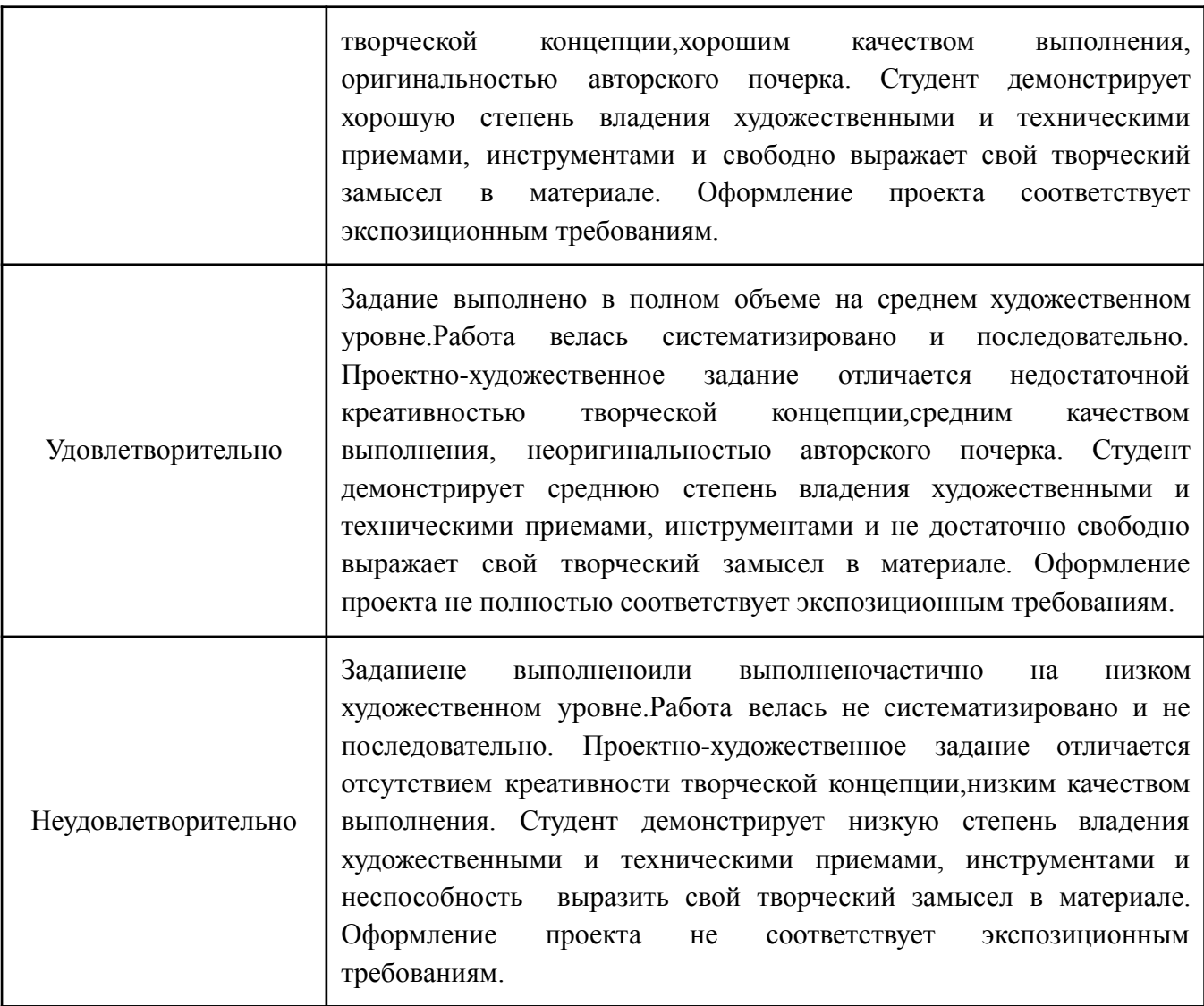

#### **8. Учебно-методическое и информационное обеспечение дисциплины:**

#### **8.1. Основная литература**

- 1. Н. Л. Нольде. Компьютерная графика. Начальные установки при работе над версткой в программе InDesign: методическое пособие для студентов, обучающихся по спец. 070902.65 Графика – М.: МГУП, 2010, 28 с.
- 2. Н. В. Мельгунова. Компьютерная графика. Adobe Photoshop для дизайнера и иллюстратора. Начальные упражнения: методическое пособие для студентов, обучающихся по спец. 070902.65 – М.: МГУП, 2009, 44 с.
- 3. Т. В. Валериус-Балахонцева. Компьютерная графика. Фотореалистическое изображение в программе Adobe Photoshop для дизайнера и иллюстратора. Методические указания: методическое пособие для студентов, обучающихся по спец. 070902.65 Графика – М.: МГУП, 2010, 52 с.
- 4. О. М. Проскурякова. Компьютерная графика. Adobe Illustrator CS4. Эффективные решения. Трассировка. Градиент mesh: методическое пособие для студентов, обучающихся по спец. 070902.65 – М.: МГУП, 2011, 34 с.
- 5. Дэн Маргулис**.** Photoshop для профессионалов (5-е издание) М: Интелбук, 2007, 656 с.

#### **8.2. Дополнительная литература**

- 1. Компьютерная графика : Adobe IllustratorCS4. Эффективные решения. Трассировка. Градиент mesh: методическое пособие для студентов, обучающихся по спец. 070902.65 – Графика; 230203.65 – Информационные технологии в дизайне / М-во образования и науки РФ; Моск. гос. ун-т печати имени Ивана Федорова. – М. : МГУП имени Ивана Федорова, 2011. – 33 с.: цв. Ил.
- 2. Дэн Маргулис. Photoshop LAB Color. Загадка каньона и другие приключения в самом мощном цветовом пространстве. – М: Интелбук, 2006, 480 с.

**8.3. Программное обеспечение дисциплины** — пакет CS6 или CC: Adobe Illustrator, Adobe InDesign, Adobe Photoshop, Adobe Acrobat Professional, Adobe Acrobat Distiller. Internet.

#### 8.4. **Перечень ресурсов информационно-телекоммуникационной сети «Интернет»,**

**необходимых для освоения дисциплины** — базы данных, информационно-справочные и

поисковые системы, Internet.

#### **9. Материально-техническое обеспечение дисциплины:**

Компьютерная аудитория кафедры «Художественно-техническое оформление печатной продукции» №1144;

127550, г. Москва, ул. Прянишникова, д.2а, корп.1

Столы, стулья, компьютеры, экран, проектор, принтер, сканеры. Рабочее место преподавателя: стол, стул, компьютер

Adobe Creative cloud Договор No134 MП-223-АЭФ /17 от 07.07.2017 г.

Компьютерная аудитория кафедры «Художественно-техническое оформление печатной продукции» №1140;

127550, г. Москва, ул. Прянишникова, д.2а, корп.1

Компьютеры, столы, стулья, доска для маркера, проектор. Рабочее место преподавателя: стол, стул, компьютер

Adobe Creative cloud Договор No134 MП-223-АЭФ /17 от 07.07.2017 г.

#### **10 Методические рекомендации для самостоятельной работы студентов**

Задание выдается студенту индивидуально в рамках заданного общего направления работы. Работа допускает агрегацию различного медийного и литературного материала с целью максимально полного раскрытия темы.

#### *Вопросы для самостоятельной проверки качества освоения дисциплины*

*Создание и обработка изображений в графических редакторах (проверка усвоения программы 1 семестра)*

- 1. Векторная и растровая графика. Достоинства и недостатки. Сферы их использования. Графические редакторы.
- 2. Инструменты выделения в программе Adobe Photoshop. Настройка и область применения.
- 3. Понятие оптического разрешения. Разрешение файла и линеатура полиграфического растра.
- 4. Настройка параметров цветоделения растрового изображения.
- 5. Цветовые модели. Их соотношение.
- 6. Инструменты, используемые для ретуши изображений, параметры их настройки и область применения.
- 7. Источники изображения в компьютерной графике.
- 8. Компьютерная трансформация изображения в целях создания художественного образа. Виды фильтров, способы их настройки.
- 9. Трансформация виртуального объекта в физический как полиграфическая проблема.
- 10. Растрирование в Adobe Photoshop и трассировка в Adobe Illustrator. Сравнительные характеристики. Логика применения.
- 11. Векторные инструменты Adobe Photoshop, области их применения, возможности редактирования, настройка.
- 12. Слои в Adobe Photoshop, векторные и растровые. Область применения, возможности редактирования.
- 13. Растровые и векторные маски в Adobe Photoshop. Сравнительные характеристики. Область применения, возможности редактирования.
- 14. Настройка цветового пространства в Adobe Photoshop.
- 15. Инструменты окрашивания (Fill и Gradient). Настройка. Способы применения.
- 16. Режимы наложения в Adobe Photoshop. Область применения.
- 17. Инструменты растрового рисования в Adobe Photoshop, области их применения, возможности редактирования, настройка.
- 18. Эффекты слоя в Adobe Photoshop. Настройка, область применения.
- 19. Инструменты цветокоррекции, области их применения, возможности редактирования, настройка.
- 20. Инструмент Live Trace в Adobe Illustrator. Настройка, область применения.
- 21. Внедрение растровых изображений в Adobe Illustrator.
- 22. Растровые фильтры Adobe Illustrator. Настройка, область применения.
- 23. Gradient Mesh. Настройка, область применения.
- 24. Инструменты Transform в Adobe Photoshop. Настройка, область применения.
- 25. Сохранение файлов в Adobe Illustrator. Настройки, необходимые для взаимодействия с программами верстки.
- 26. Экспорт и импорт файлов в Adobe Illustrator.
- 27. Настройки инструмента Stroke в Adobe Illustrator. Сравнительные особенности с одноименным инструментом Adobe InDesign.
- 28. Создание паттернов в Adobe Photoshop и Adobe Illustrator. Настройка, область применения.
- 29. Суммарный цветовой охват. Инструменты редактирования и контроля.
- 30. Rich Black, Registration и Black. Сравнительные особенности, область применения.

#### *Верстка, техническое редактирование, пре-пресс (проверка усвоения программы 2 семестра)*

- 1. Создание документов Adobe InDesign, настройка базовых элементов макета при создании и редактировании документа.
- 2. Формирование мастер-страницы. Работа с шаблонами. Элементы мастер-страницы.
- 3. Формирование цветового пространства издания средствами Adobe InDesign.
- 4. Приемы пространственной локализации различных видов заголовков внутри текстового массива средствами Adobe InDesign.
- 5. Работа с иллюстрациями различных компьютерных форматов в Adobe InDesign.
- 6. Требования к набору текста, предназначенного для компьютерной верстки.
- 7. Специфика верстки стихотворного текста.
- 8. Специфика верстки драматического текста.
- 9. Способы оформления абзацев средствами Adobe InDesign.
- 10. Пространственная локализация и способы взаимодействия элементов полосы набора. Способы выравнивания.
- 11. Возможности трансформации фреймов в Adobe InDesign.
- 12. Приводность строк. Способы решения проблемы. Области применения.
- 13. Возможности редактирования наложения объектов в Adobe InDesign. Инструменты, способы отображения.
- 14. Стили Абзацев и Стили Символов. Настройка и область применения, возможности редактирования.
- 15. Тонкие настройки Find/Replace.
- 16. Создание оглавления или содержания. Настройки способов оформления.
- 17. Настройка параметров текстового бокса. Области применения.
- 18. Взаимодействие файла верстки со связанной графикой. Изменяемые и неизменяемые параметры.
- 19. Техническое редактирование. Тонкие настройки элементов полосы набора во избежание ошибок верстки. Области применения.
- 20. Использование плашечных цветов и оттенков насыщенности в Adobe InDesign.
- 21. Работа с объектами, содержащими связанную графику и их содержимым.
- 22. Тонкая настройка начертаний Underline и Strikethrough.
- 23. Работа с редактором табуляции.
- 24. Работа с линейками абзацев.
- 25. Возможности, настройки и область применения Nested Styles.
- 26. Виды сеток и направляющих. Настройки, область применения.
- 27. Связывание и разделение объектов, содержащих текст и графику. Взаимодействие векторных объектов в Adobe InDesign.
- 28. Слои в Adobe InDesign. Область применения, способы импортирования и экспортирования.
- 29. Настройка параметров переноса.
- 30. Взаимодействие различных версий программы, а также других программ верстки. Сравнительные возможности, способы экспортирования и импортирования.

*Создание мультимедийного приложения с интерактивным контентом (проверка усвоения программы 3 семестра)*

- 1. Что такое интерактивность? Как помогает и чем мешает?
- 2. Концепция электронной и печатной обложки. Как она трансформировалась?
- 3. Навигационный комплекс в печатном издании. Рубрикаторы, колонцифры и тд. Какие и почему?
- 4. Трансформация навигационного комплекса в интерактивной версии.
- 5. Отличительные характеристики печатной и мультимедийной полосы с интерактивным контентом.
- 6. Создание документа цифровой публикации Adobe InDesign .
- 7. Создание folio и статей.
- 8. Описание алгоритма работы с функцией «Слайд-шоу».
- 9. Описание алгоритма работы с функцией «Прокручиваемый фрейм».
- 10. Описание алгоритма работы с функцией «Панорама».
- 11. Описание алгоритма работы с функцией «Аудио».
- 12. Описание алгоритма работы с функцией «Видео».
- 13. Описание алгоритма работы с функцией «Гиперссылки».
- 14. Описание алгоритма работы с функцией «Сдвиг и изменение масштаба».
- 15. Описание алгоритма работы с функцией «Последовательность изображений».
- 16. С помощью какой (каких) функций получить эффект «Поворот 360°».
- 17. Основные возможности кнопок в интерактивном мультимедийном приложении.
- 18. Описание панели «Состояние объекта». Возможности, использование.
- 19. Панель Folio Producer. Принцип работы
- 20. Какие отличия в построении статей в печатной и электронной версии?

#### *Создание анимированного видеосюжета (проверка усвоения программы 4 семестра)*

- 1. Сценарий, раскадровка. Завязка кульминация развязка.
- 2. Понятие ключевых кадров в Adobe After Effects.
- 3. Таймлайн в Adobe After Effects. Управление временем.
- 4. Эффекты слоя Add. Настройка и область применения, возможности редактирования.
- 5. Эффект "Параллакс". Настройка и область применения, возможности редактирования.
- 6. Монтаж видеоряда в Adobe Premier Pro, Adobe After Effects.
- 7. Наложение музыкального сопровождения в Adobe After Effects и Adobe Premier Pro.
- 8. Эффект камера в Adobe After Effects.
- 9. Освещение в Adobe After Effects.
- 10. Работа с шрифтовыми эффектами в Adobe After Effects.
- 11. Анимированное изображение. Функция «марионетка» в Adobe After Effects.
- 12. Создание эффекта живого рисования в Adobe After Effects.

#### **11. Методические рекомендации преподавателю**

Методические рекомендации (материалы) преподавателю указыватю на средства и методы обучения, применение которых для освоения тех или иных тем наиболее эффективно.

Данный раздел настоящей рабочей программы предназначен для начинающих преподавателей и специалистов-практиков, не имеющих опыта преподавательской работы.

В условиях конструирования образовательных систем на принципах компетентностного подхода произошло концептуальное изменение роли преподавателя, который наряду с традиционной ролью носителя знания выполняет функцию организатора научно-поисковой работы студента, консультанта в процедурах выбора, обработки и интерпретации информации, необходимой для практического действия и дальнейшего развития, что должно обязательно учитываться при проведении лекционных и практических занятий по дисциплине.

Преподавание теоретического (лекционного) материала по дисциплине осуществляется по последовательно-параллельной схеме на основе междисциплинарной интеграции и четких междисциплинарных связей в рамках ООП и рабочего учебного плана по специальности Графика.

Лекции по дисциплине читаются с учетом предварительного формирования в предыдущих семестрах обучения предусмотренных ООП и рабочим учебным планом компетенций по ряду дисциплин, а также с учетом использования полученых в процессе усвоения дисциплины навыков в смежных дисциплинах (см. п.3 Рабочей программы). Что является реализацией концепции последовательной интеграции дисциплины в структуру ООП и рабочего учебного плана по направлению «Графика».

Структура и последовательность проведения лекционных занятий по дисциплине в полекционном разрезе излагаемого теоретического материала представлена в п.5.5 настоящей рабочей программы.

Тематика практических занятий по разделам дисциплины и видам занятий отражена в п.5.7 рабочей программы.

Целесообразные к применению в рамках дисциплины образовательные технологии изложены в п.10 настоящей рабочей программы.

Технологическая карта дисциплины, содержащая методику определения итогового семестрового рейтинга студента по дисциплине представлена в п.6 настоящей рабочей программы.

Примерные варианты заданий для промежуточного/ итогового контроля и перечень вопросов к экзамену по дисциплине представлены в соответствующих подпунктах п.7 рабочей программы.

Перечень основной и дополнительной литературы и нормативных документов, необходимых в ходе преподавания дисциплины приведен в п.8 настоящей рабочей программы. Преподавателю следует ориентировать студентов на использование при подготовке к промежуточной и итоговой аттестации по дисциплине, подготовке докладов на студенческую конференцию оригинальной версии нормативных документов, действующих в настоящее время. Предпочтение работы с текстом нормативного документа чтению адаптированного изложения данного документа в специализированной литературе формирует у студента навыки самостоятельной критической интерпретации положений нормативных документов и правового анализа.

к рабочей программе

## **Структура и содержание дисциплины «Компьютерные технологии» по специальности 54.05.03 «Графика» (специалист)**

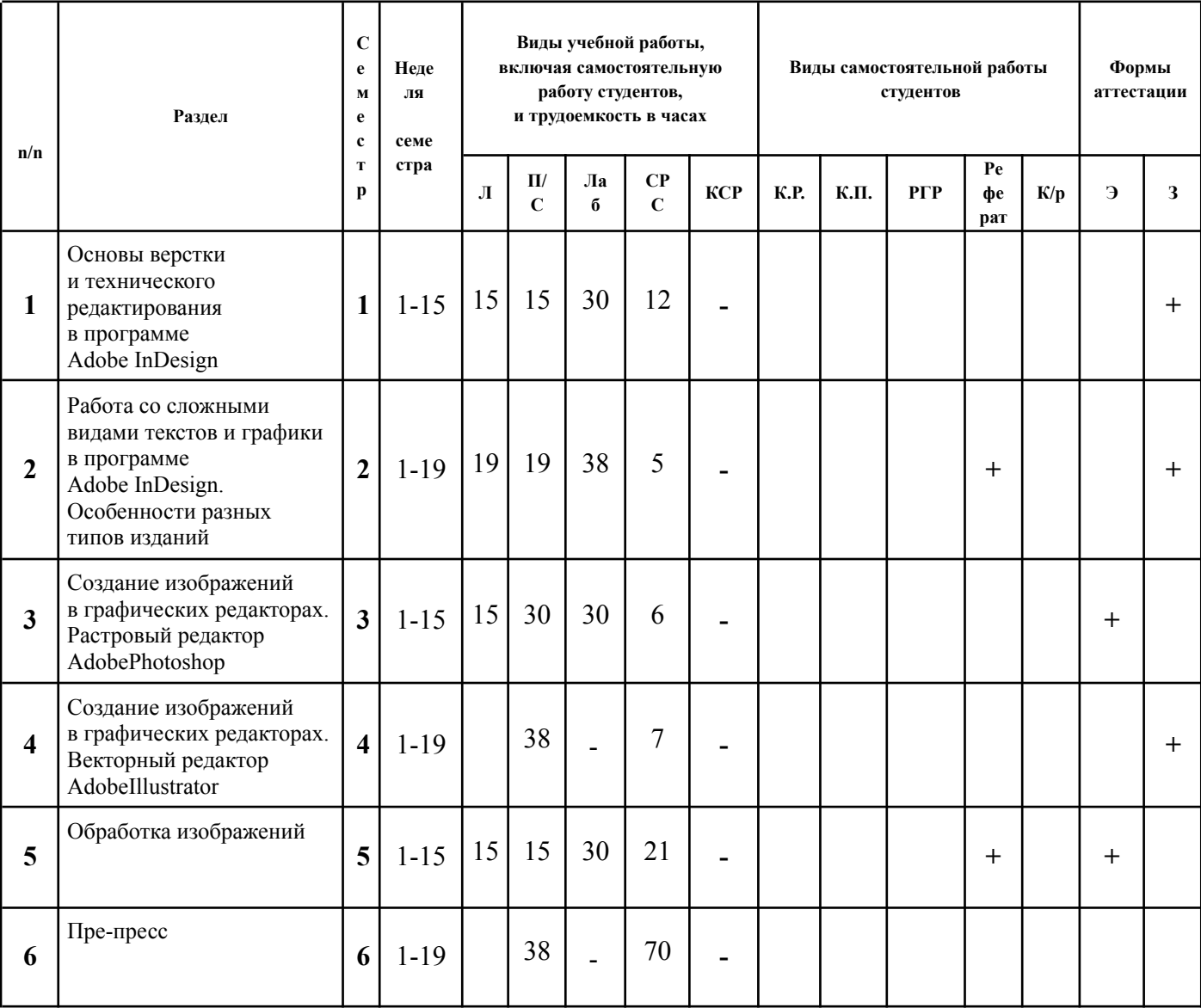

## МИНИСТЕРСТВО ОБРАЗОВАНИЯ И НАУКИ РОССИЙСКОЙ ФЕДЕРАЦИИ ФЕДЕРАЛЬНОЕ ГОСУДАРСТВЕННОЕ БЮДЖЕТНОЕ ОБРАЗОВАТЕЛЬНОЕ УЧРЕЖДЕНИЕ ВЫСШЕГО ОБРАЗОВАНИЯ **«МОСКОВСКИЙ ПОЛИТЕХНИЧЕСКИЙ УНИВЕРСИТЕТ»**

# **(МОСКОВСКИЙ ПОЛИТЕХ)**

Специальность: 54.05.03 «Графика»

специализация №4 «Художник-график (Оформление печатной продукции)»

Форма обучения: очная Виды профессиональной деятельности: Художественно-творческая, педагогическая

Кафедра: «Художественно-технического оформления печатной продукции»

## **ФОНД ОЦЕНОЧНЫХ СРЕДСТВ**

**ПО ДИСЦИПЛИНЕ «Компьютерные технологии»**

**Составители:**

Москва 2018

Таблица 1

## **Перечень оценочных средств по дисциплине «Компьютерные технологии»**

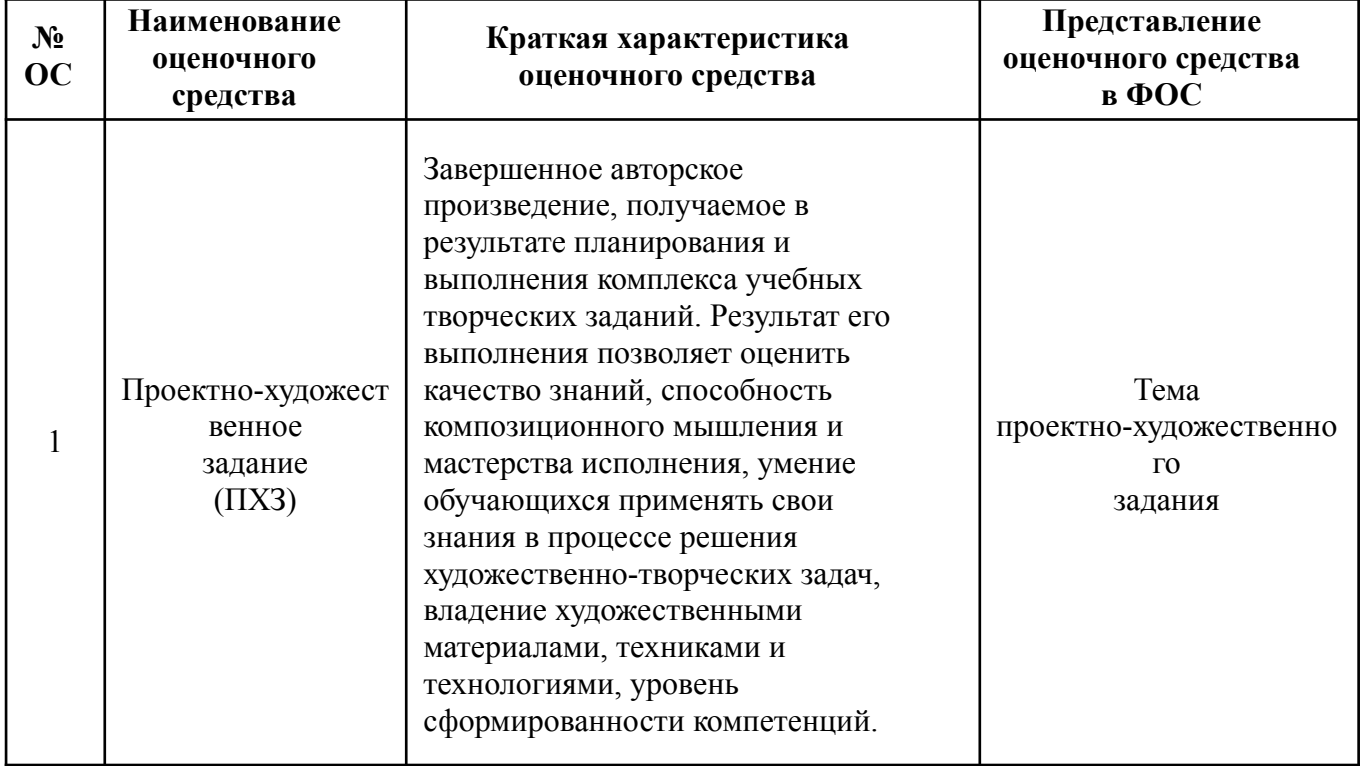

# **ПОКАЗАТЕЛЬ УРОВНЯ СФОРМИРОВАННОСТИ КОМПЕТЕНЦИЙ**

Таблица 1

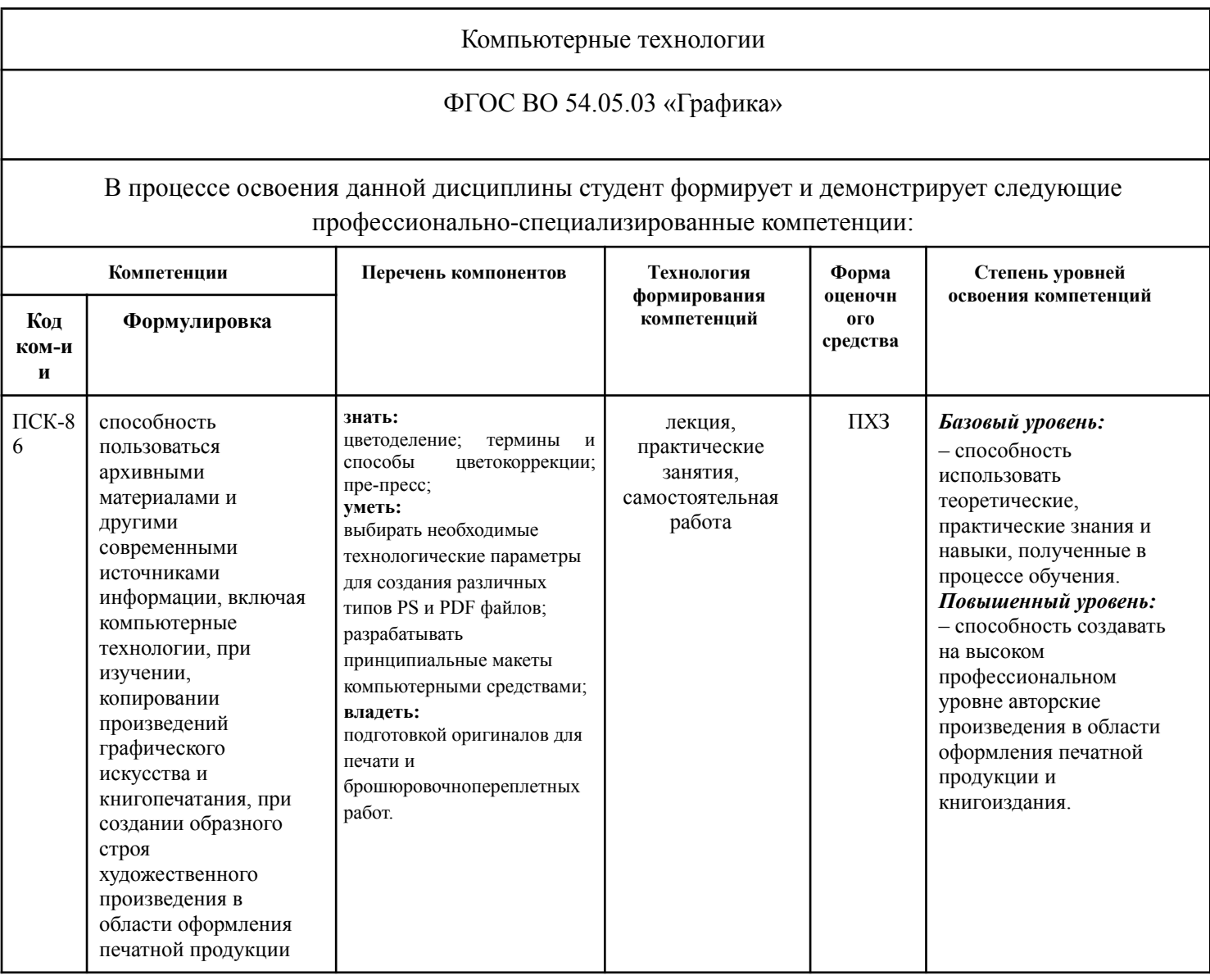

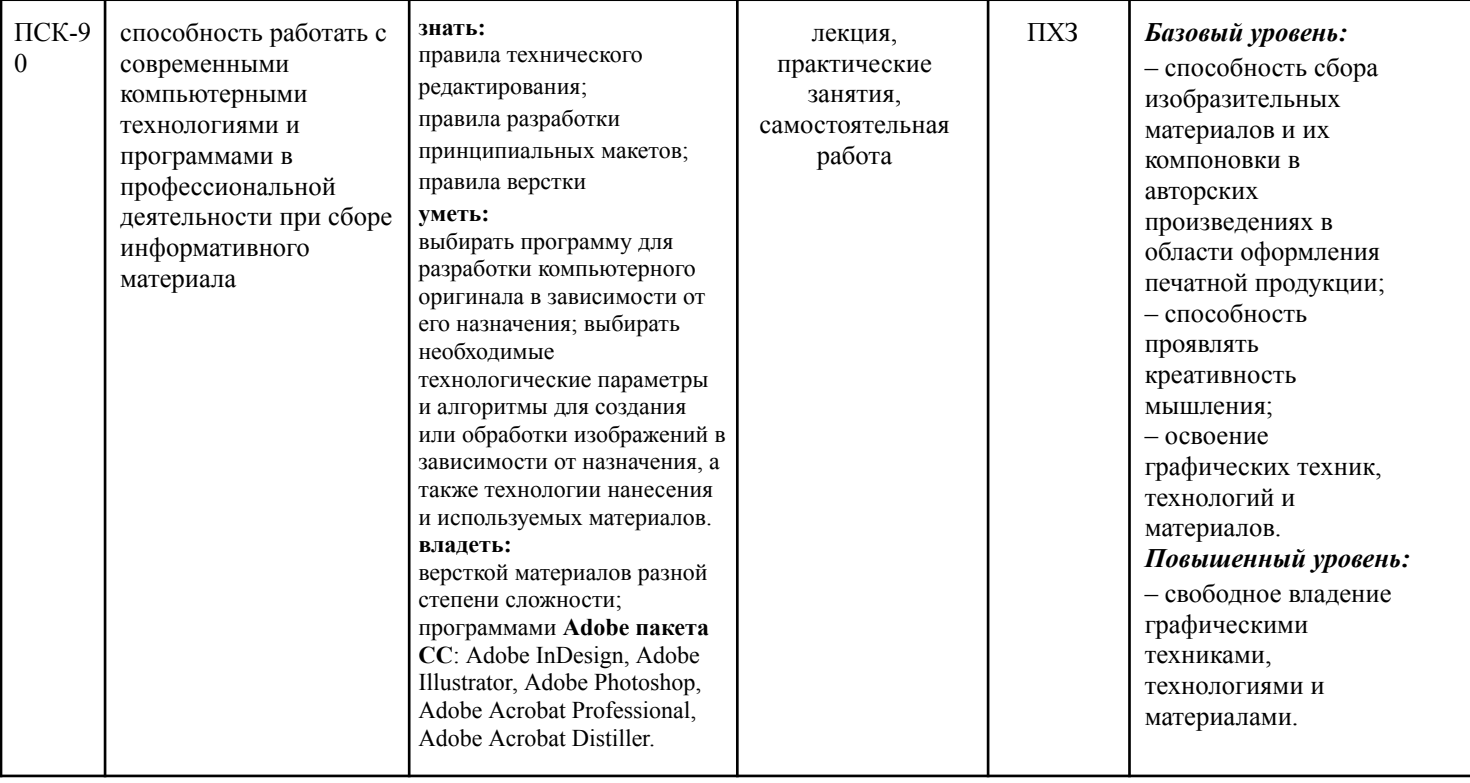

Таблица 2

## **Темы проектно-художественных заданий и этапы освоения компетенций**

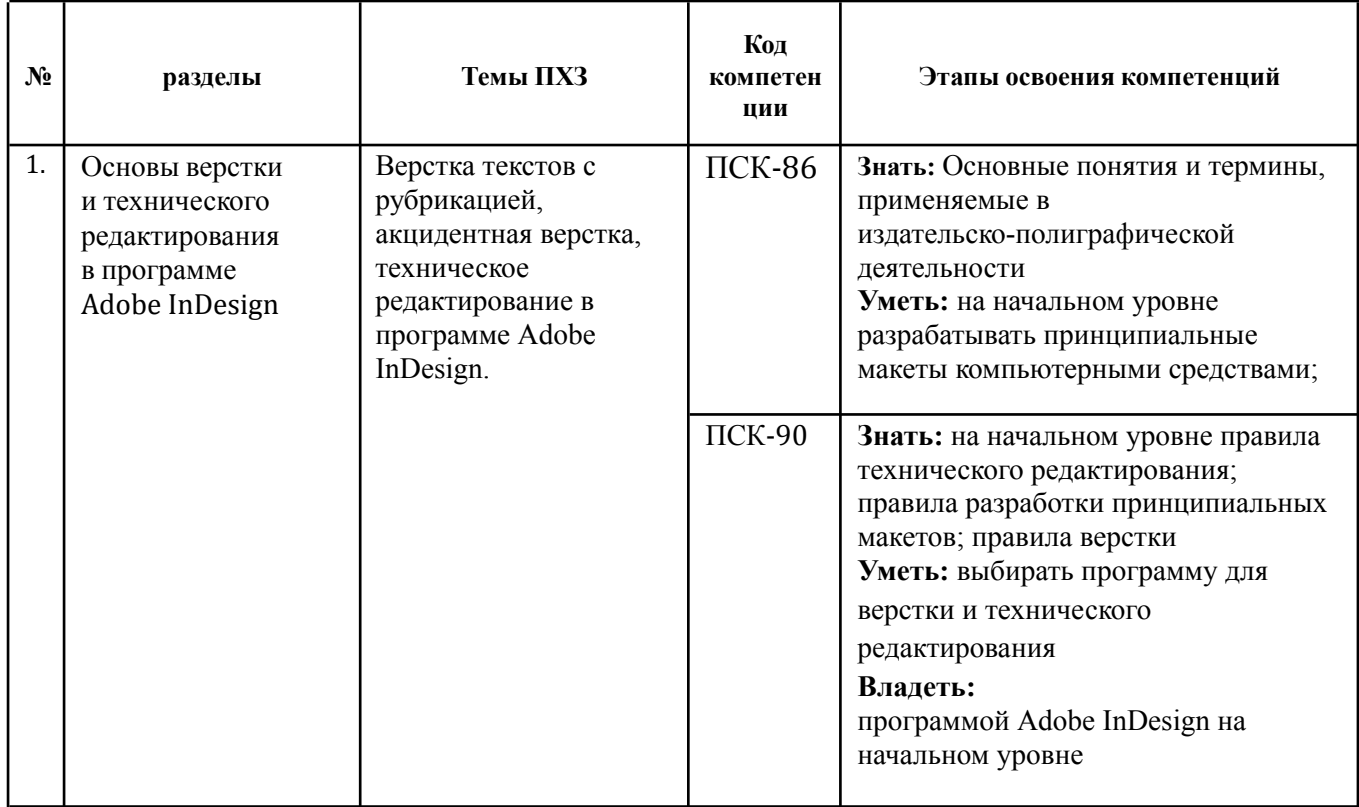

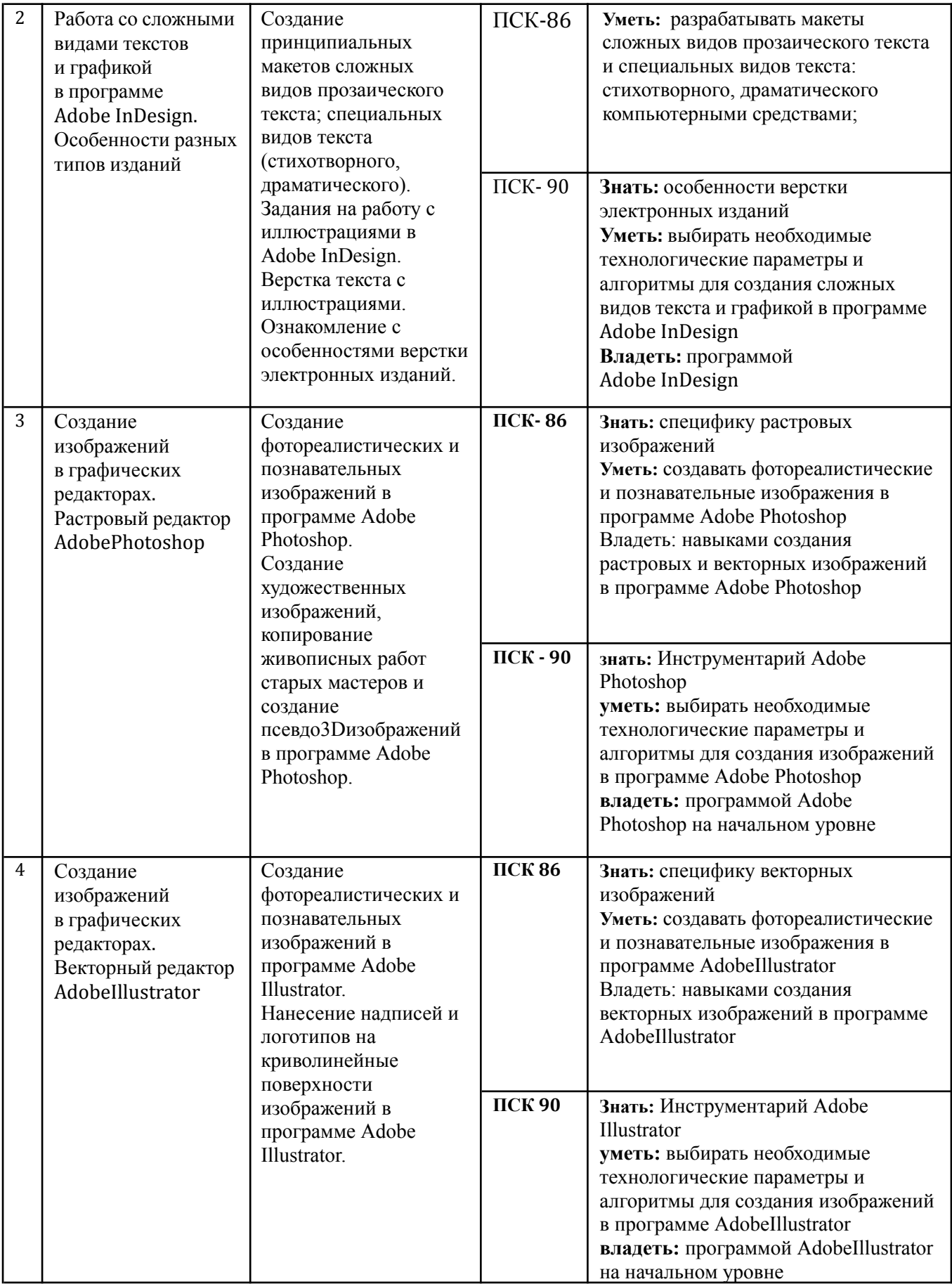

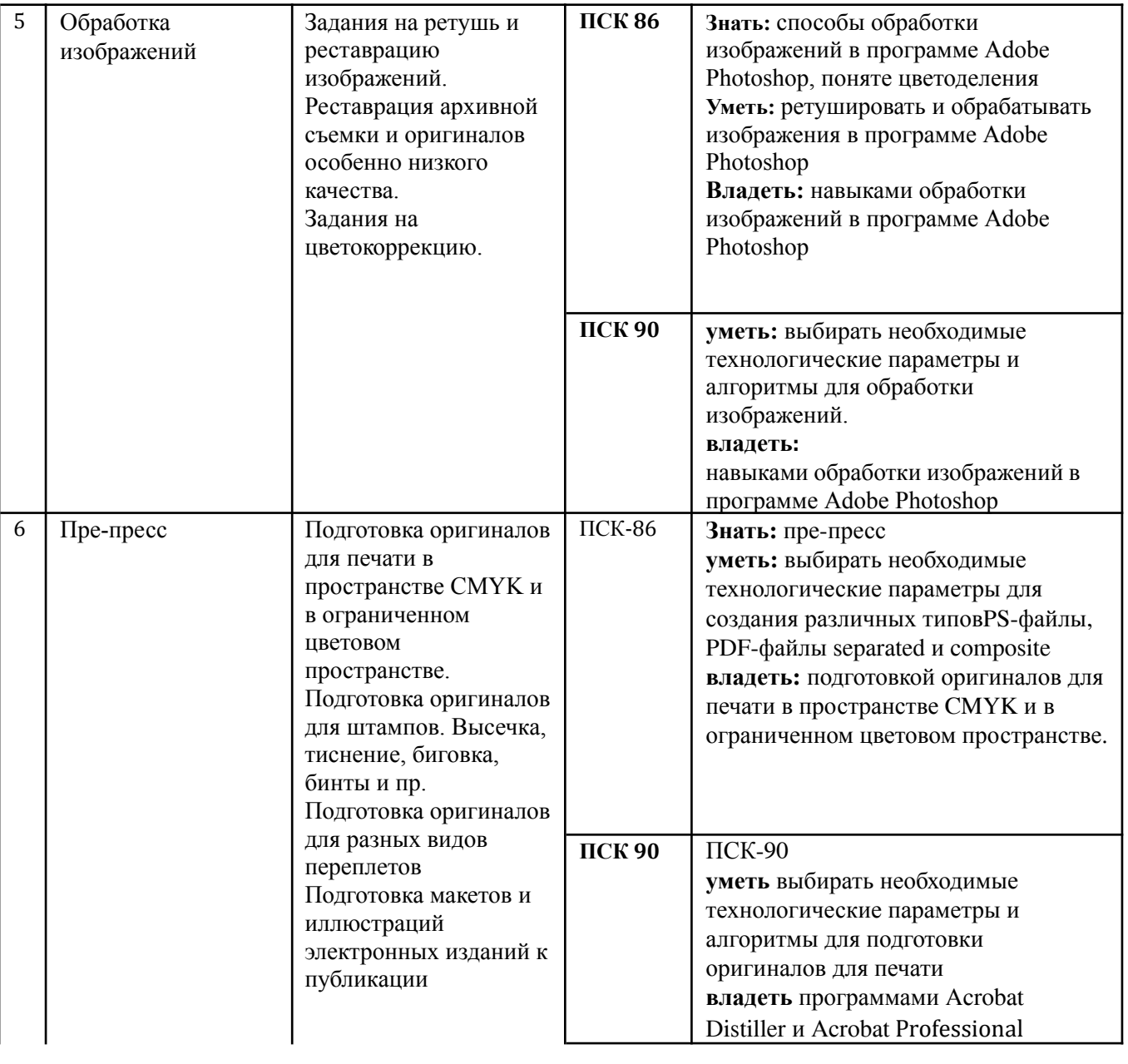